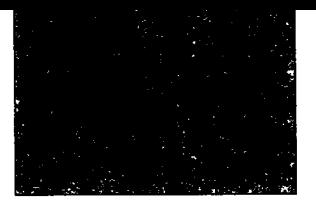

## Inhalt

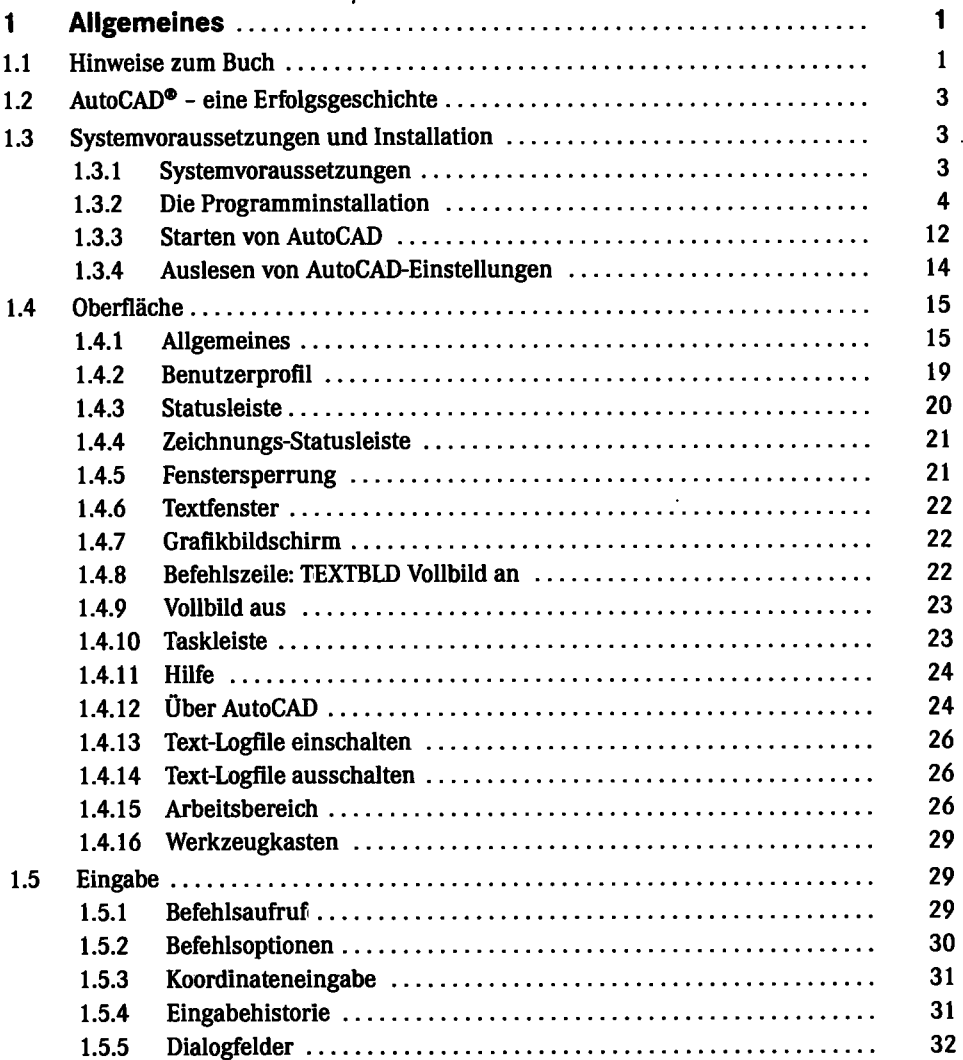

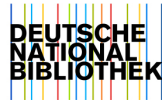

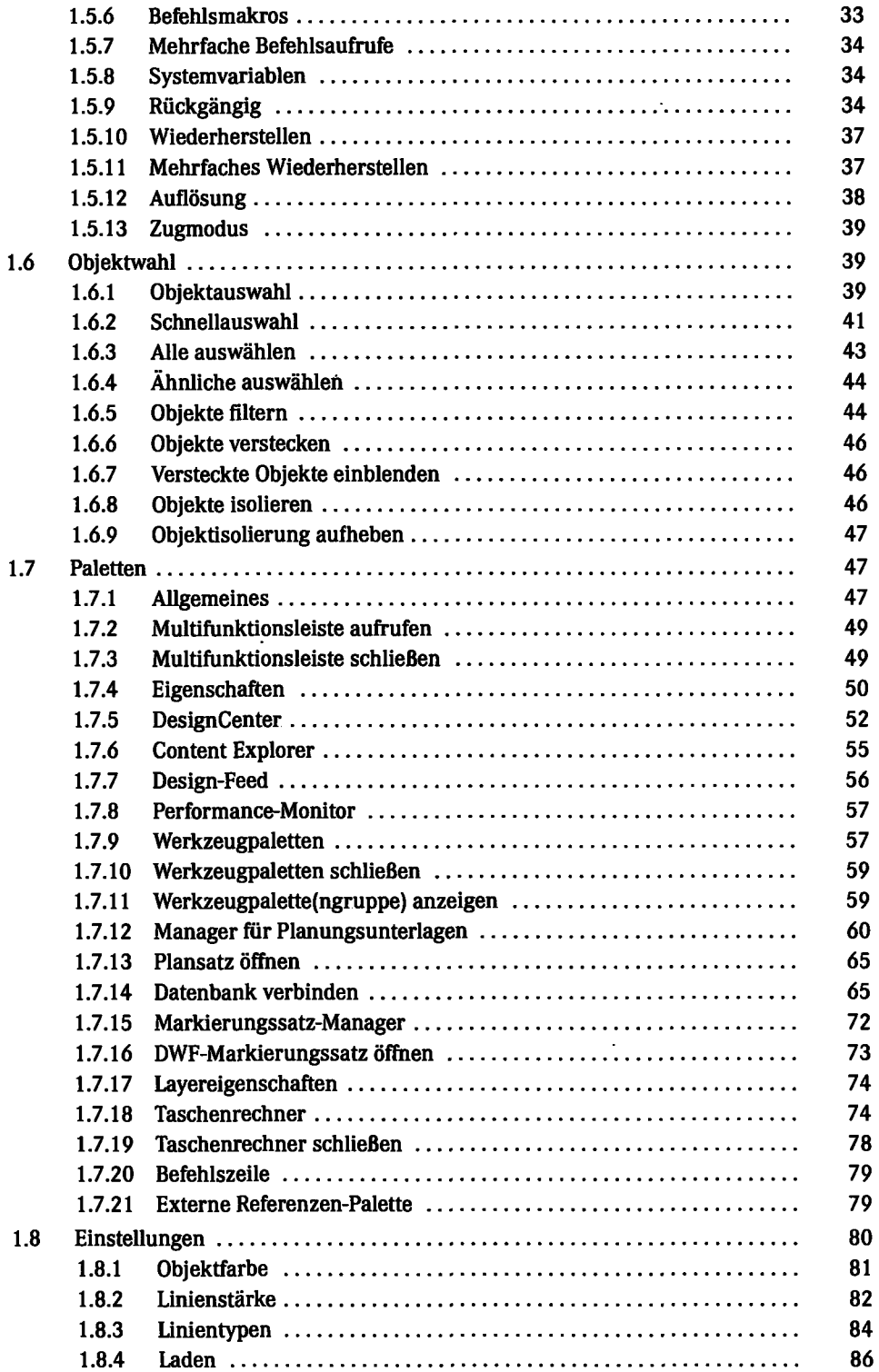

 $\ddot{\phantom{0}}$ 

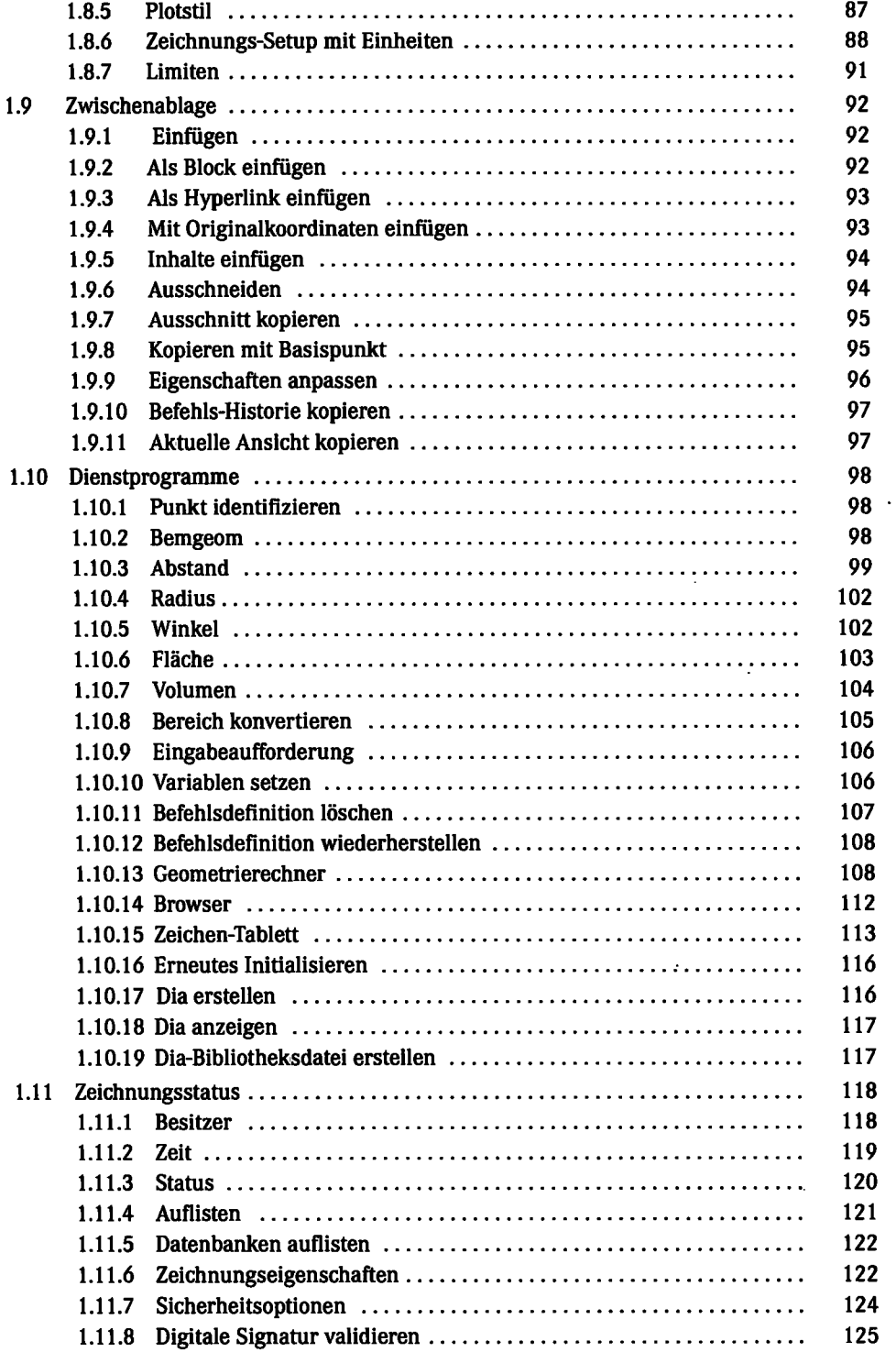

 $\mathcal{L}^{\text{max}}$  .

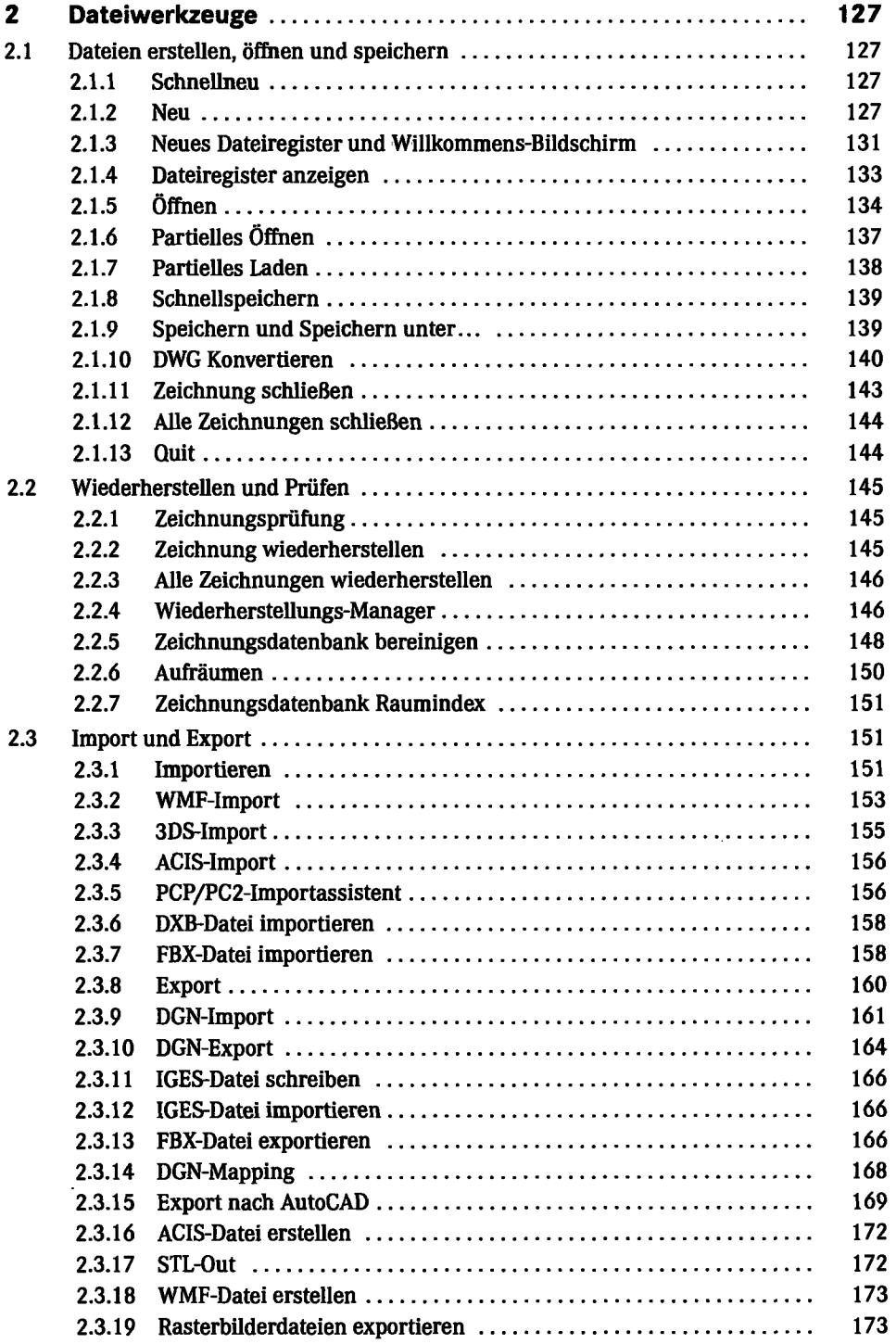

 $\ddot{\phantom{0}}$ 

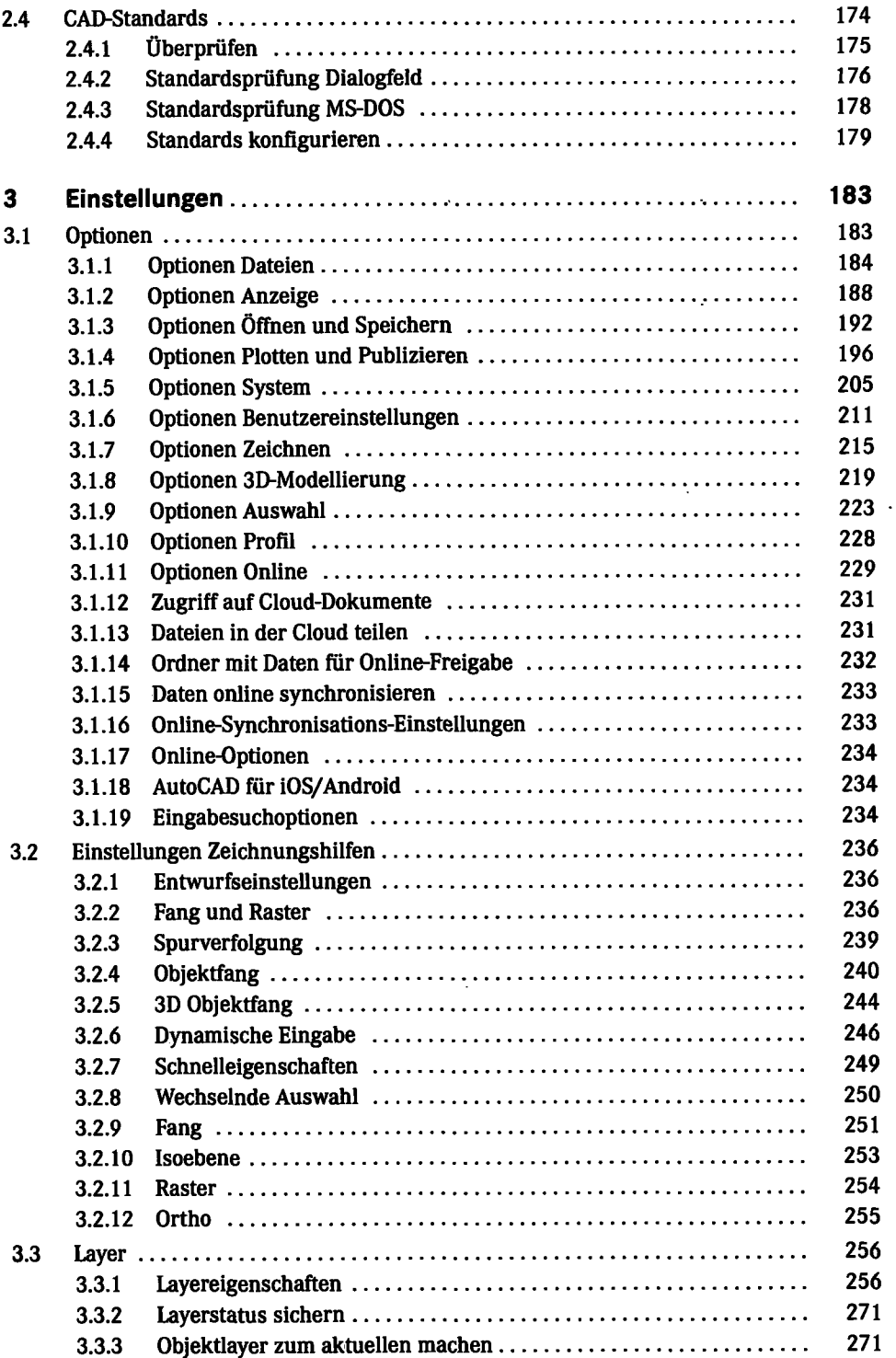

 $\Box$ 

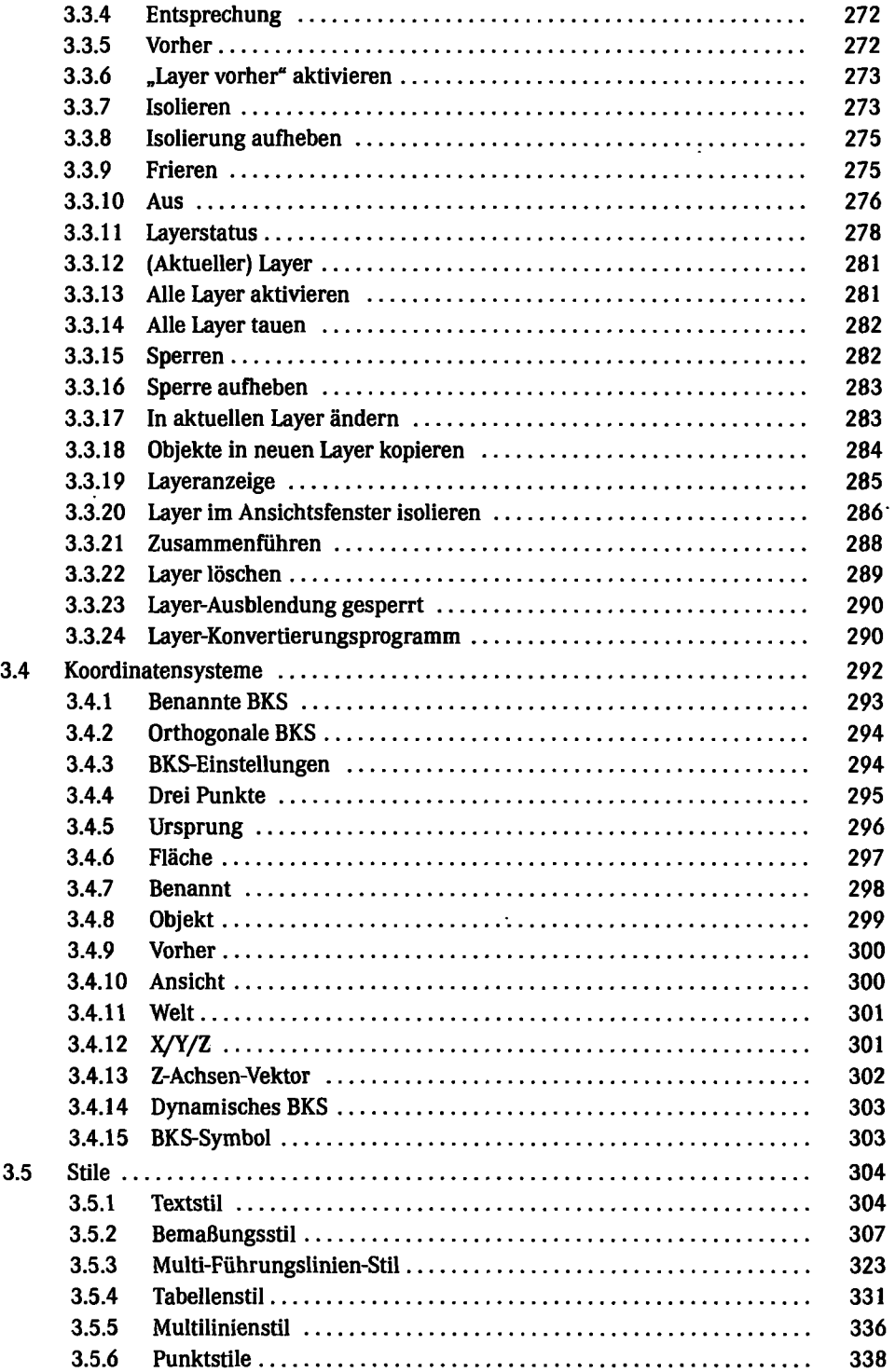

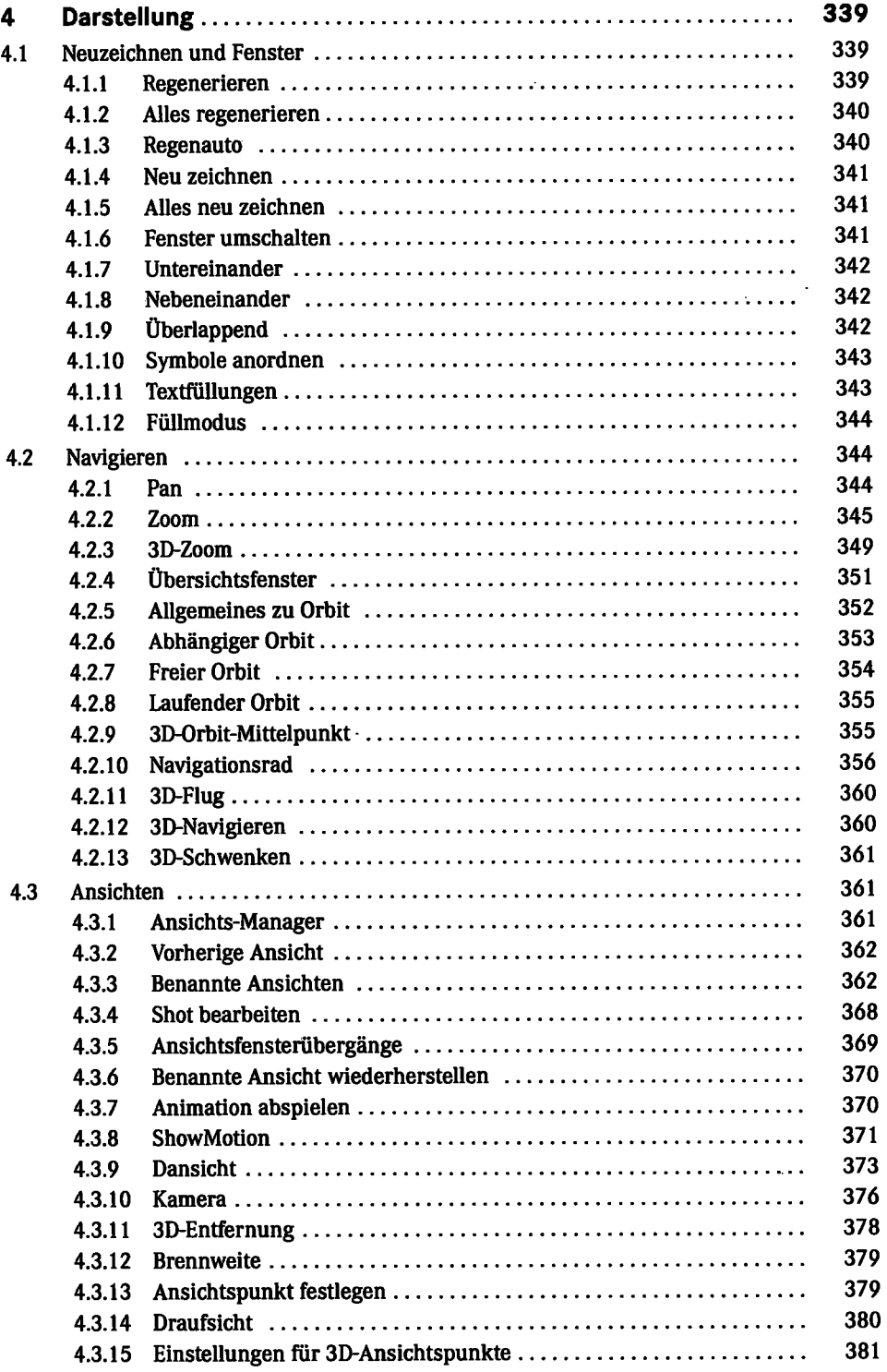

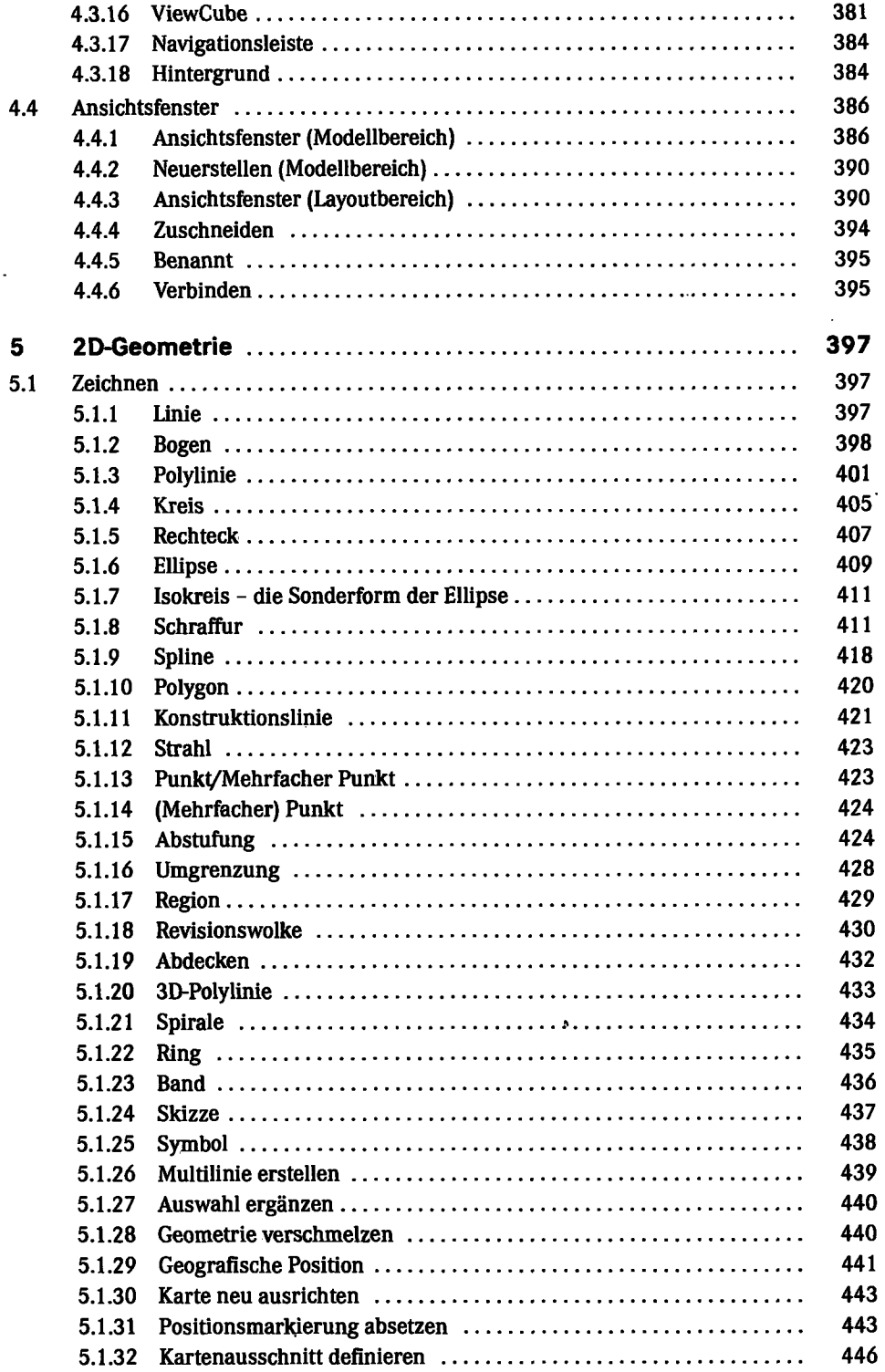

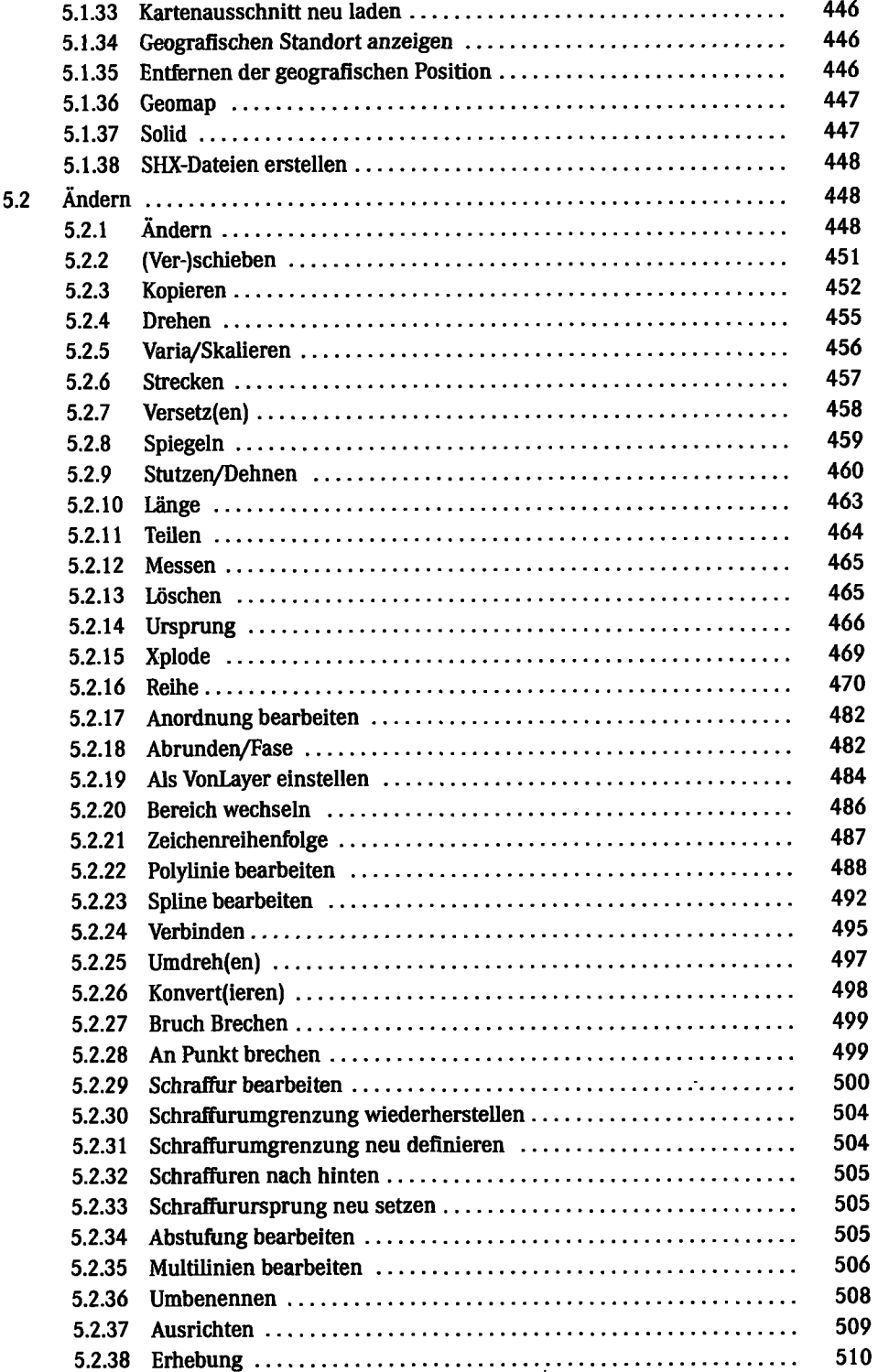

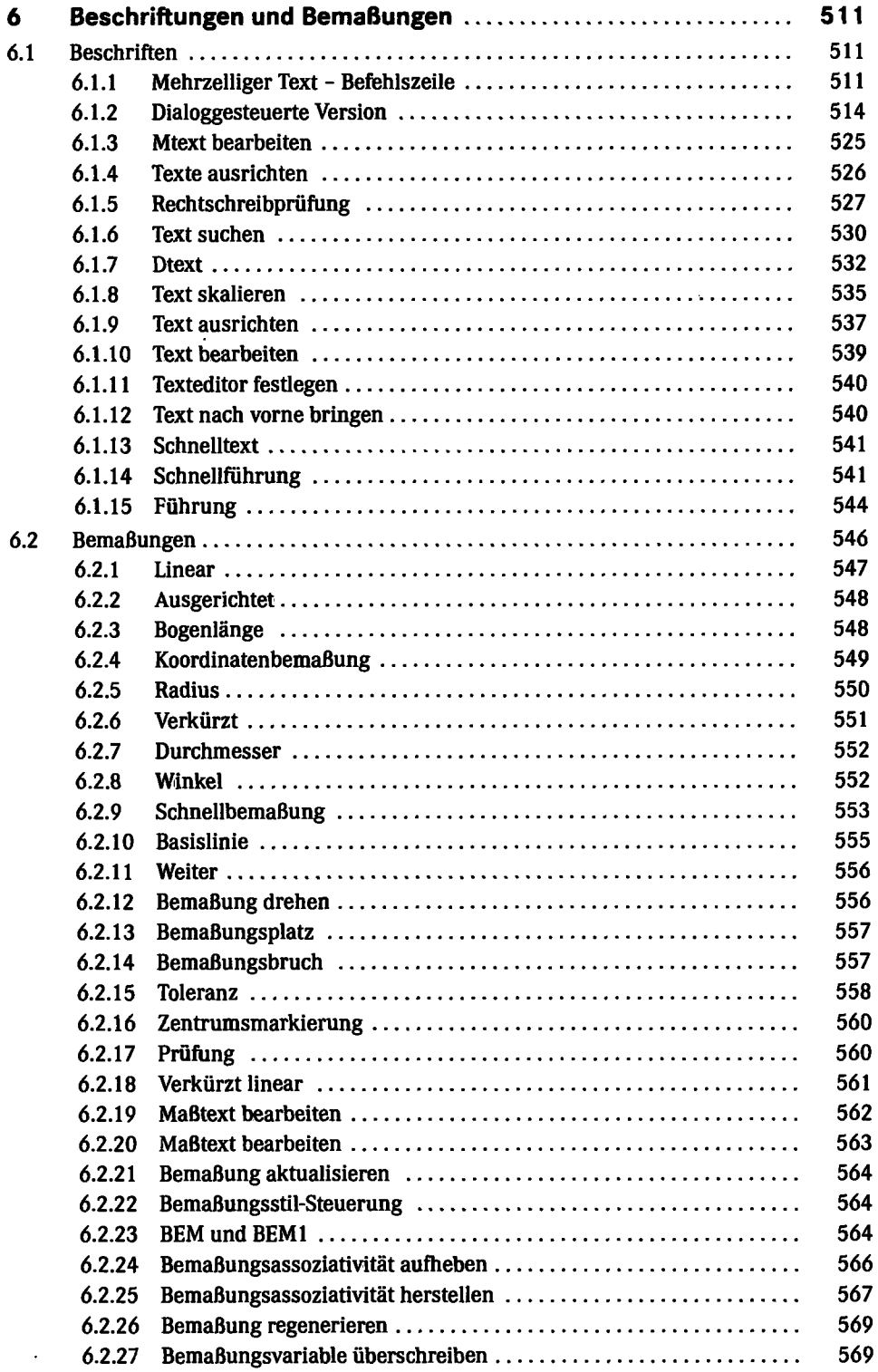

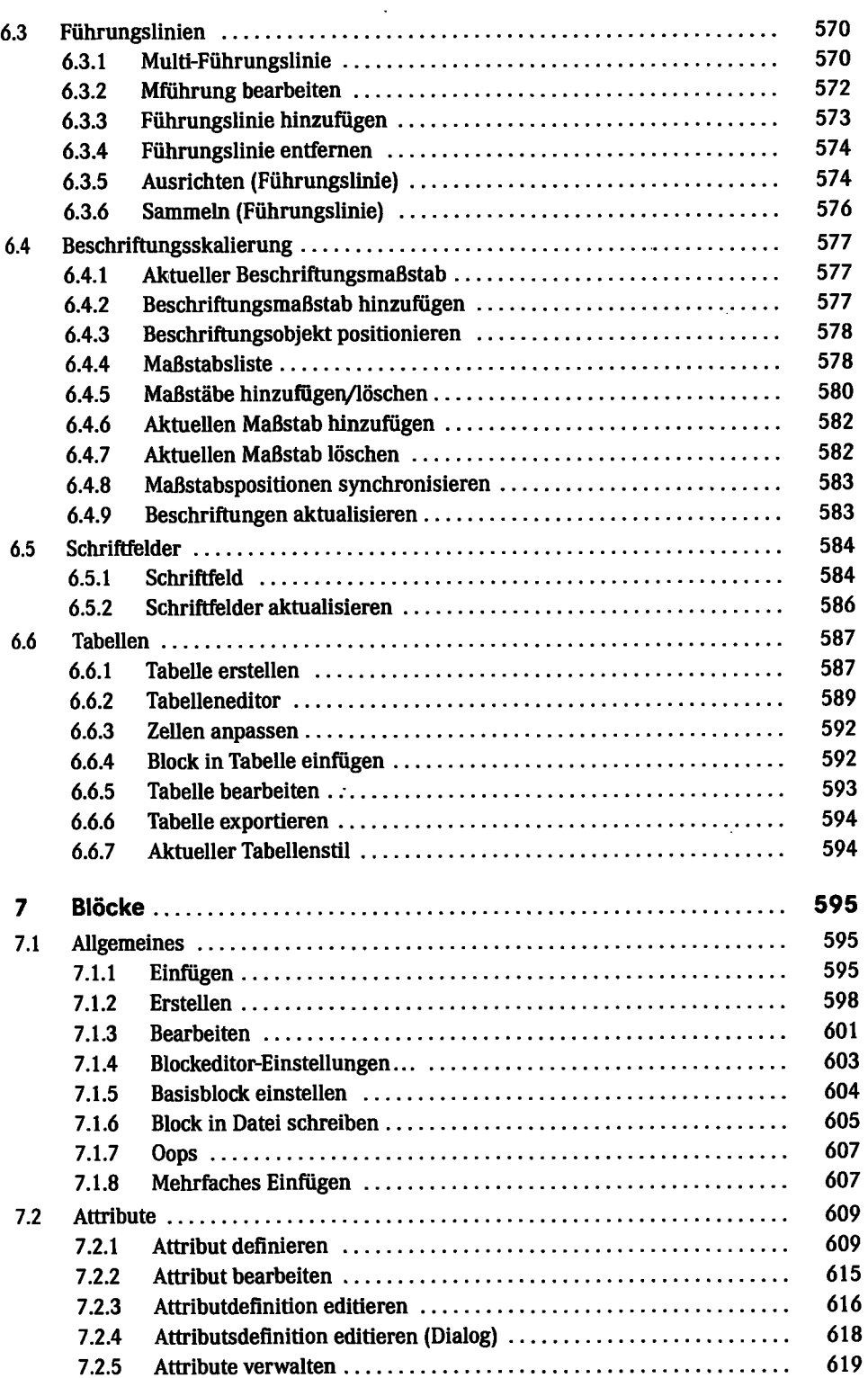

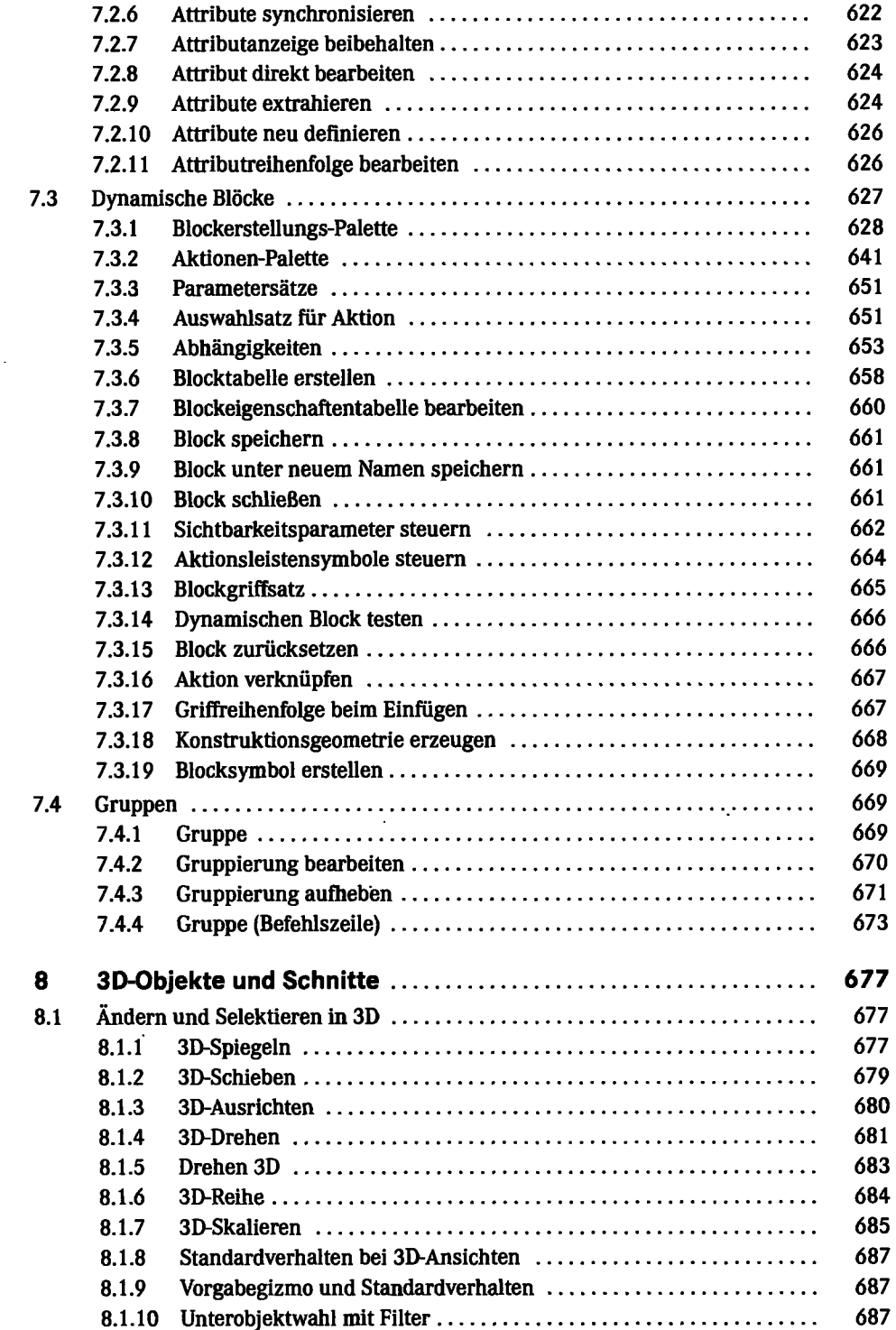

 $\ddot{\phantom{0}}$ 

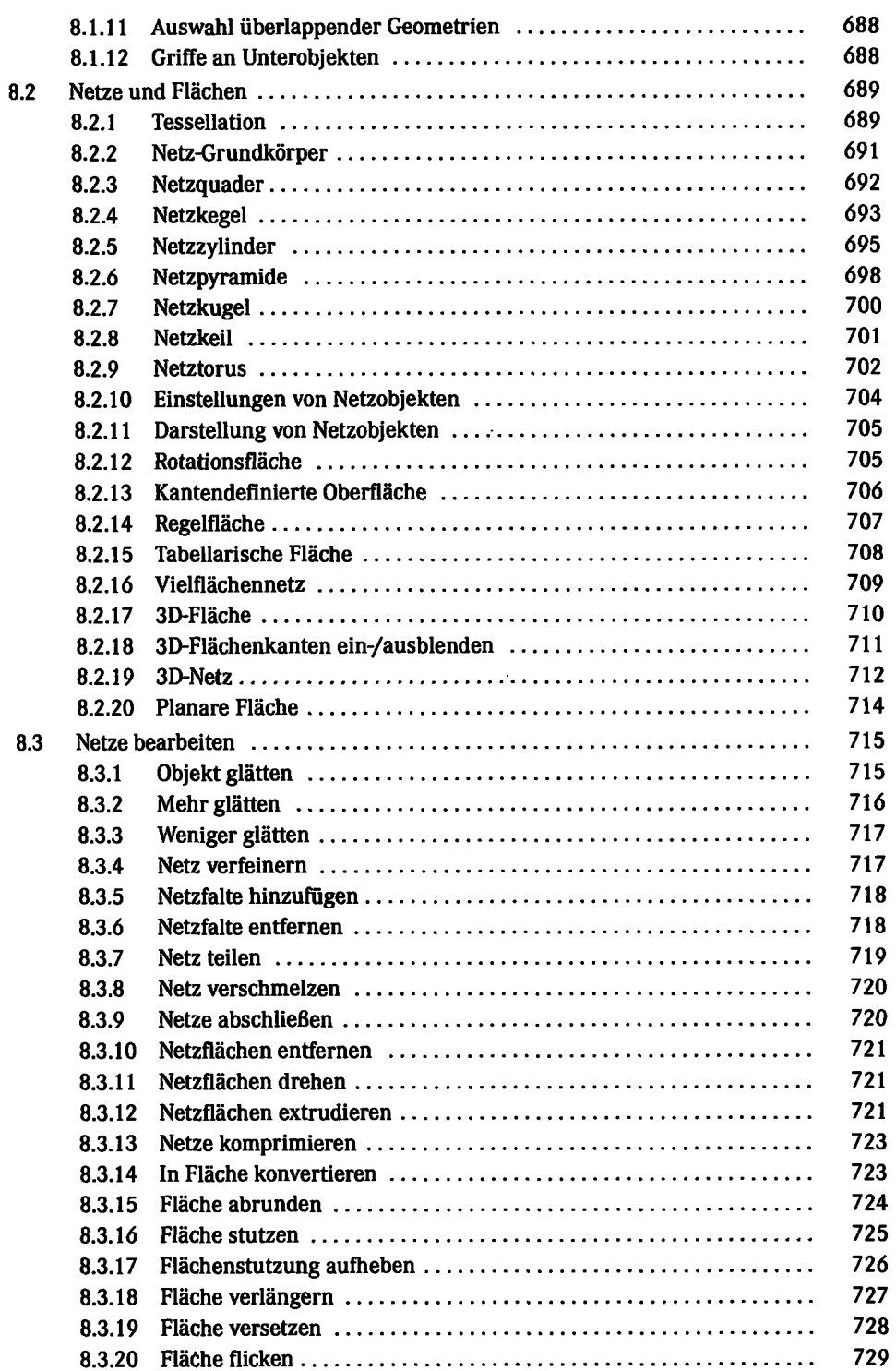

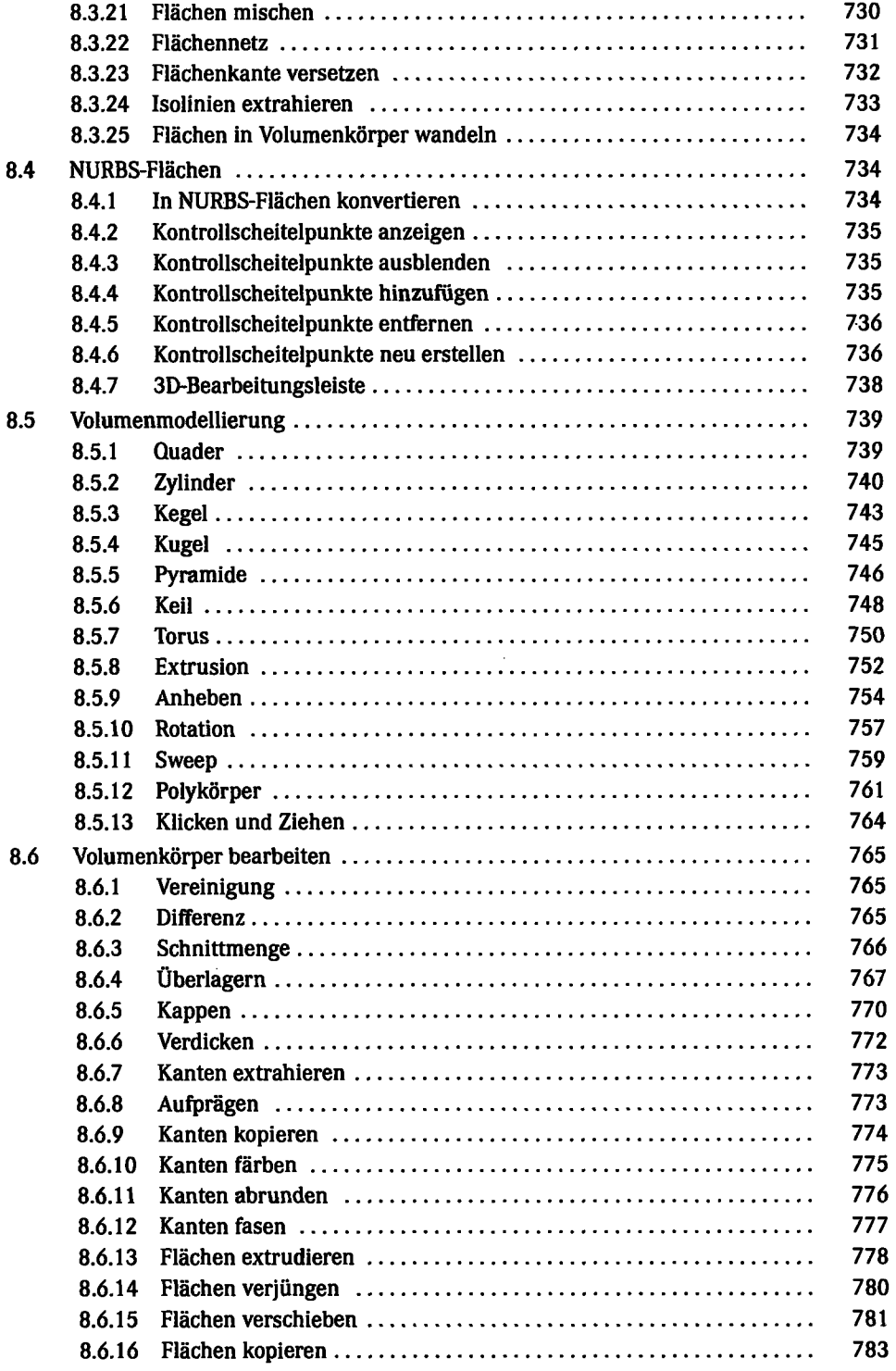

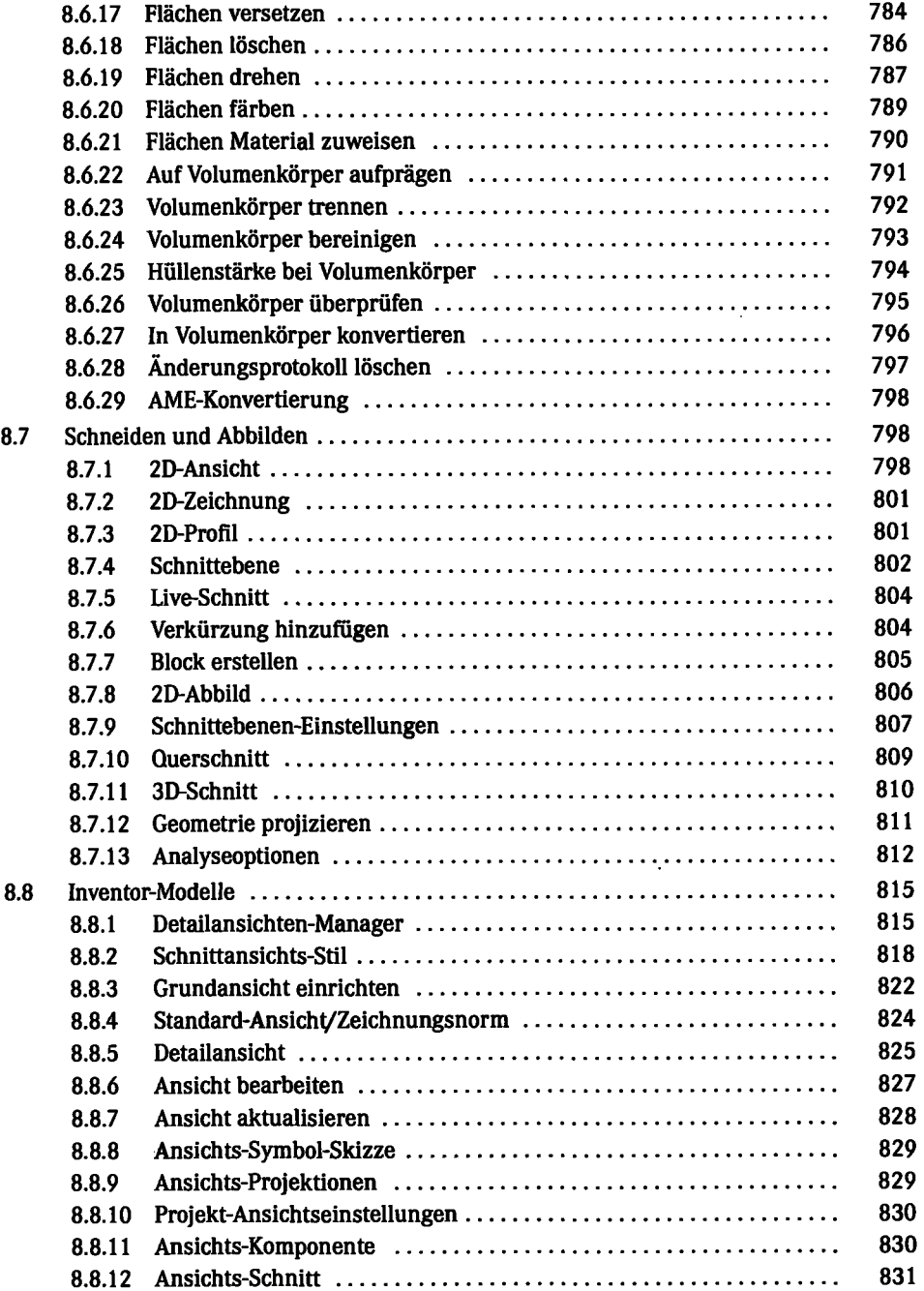

 $\ddot{\phantom{a}}$ 

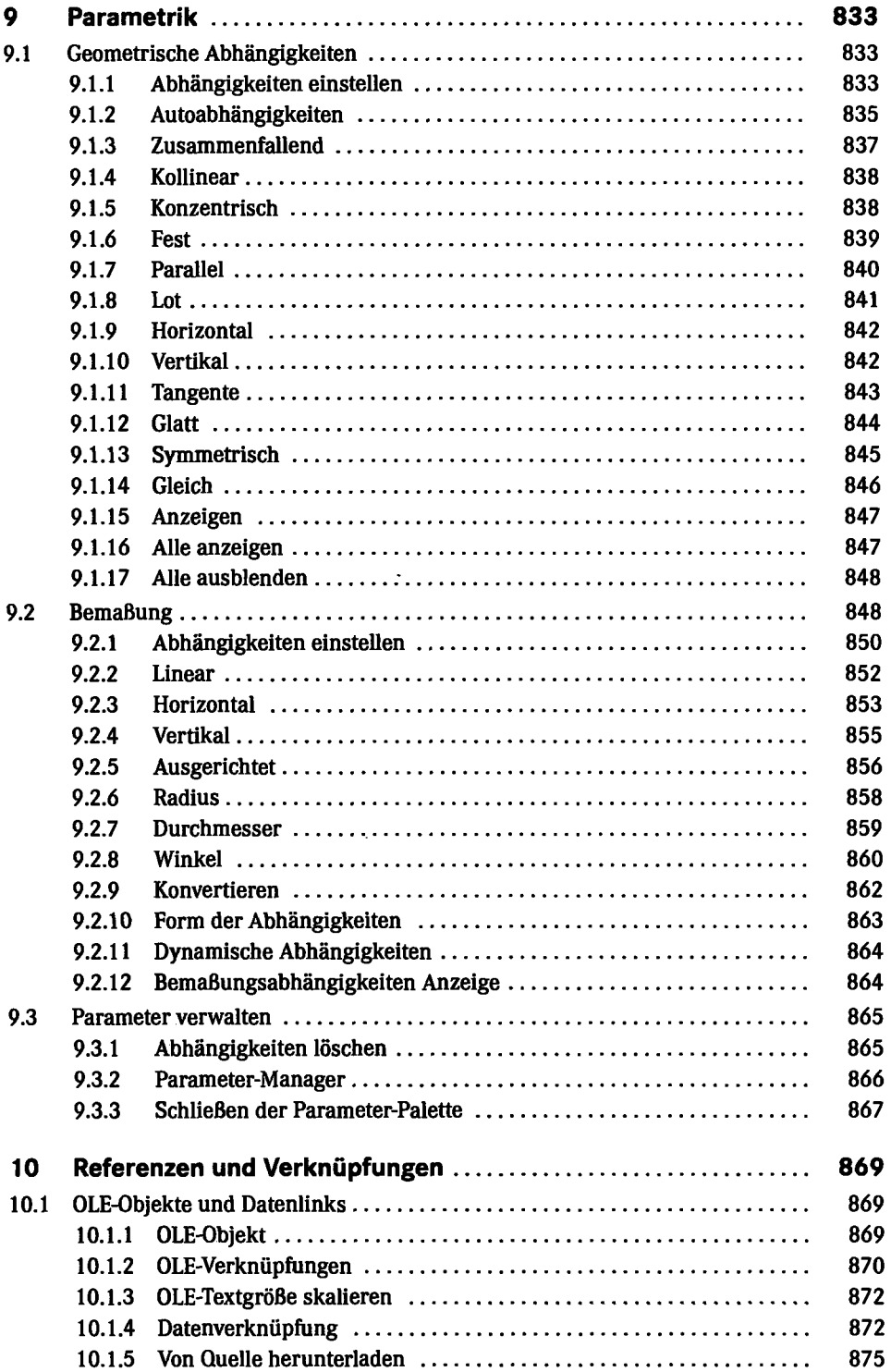

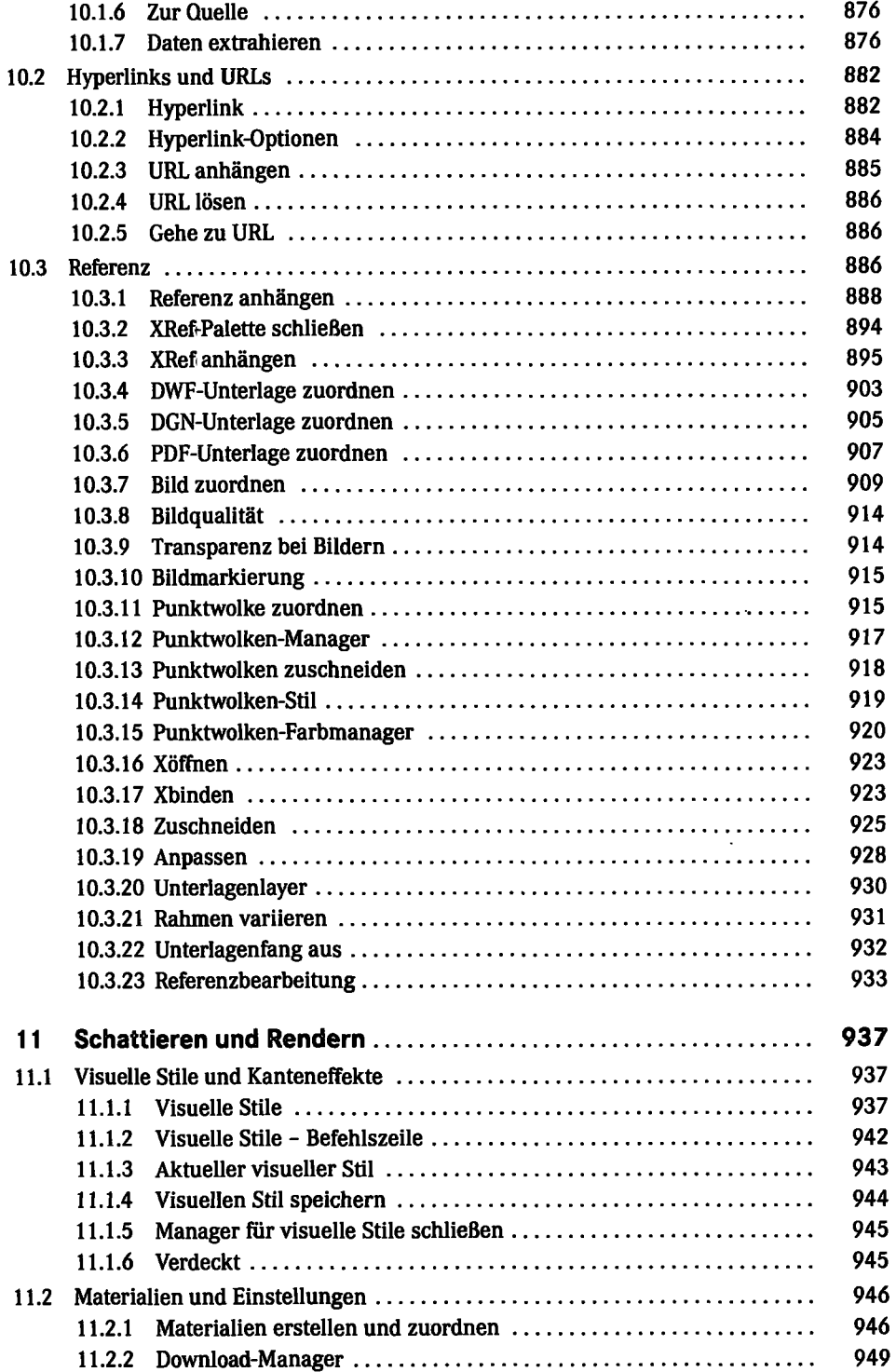

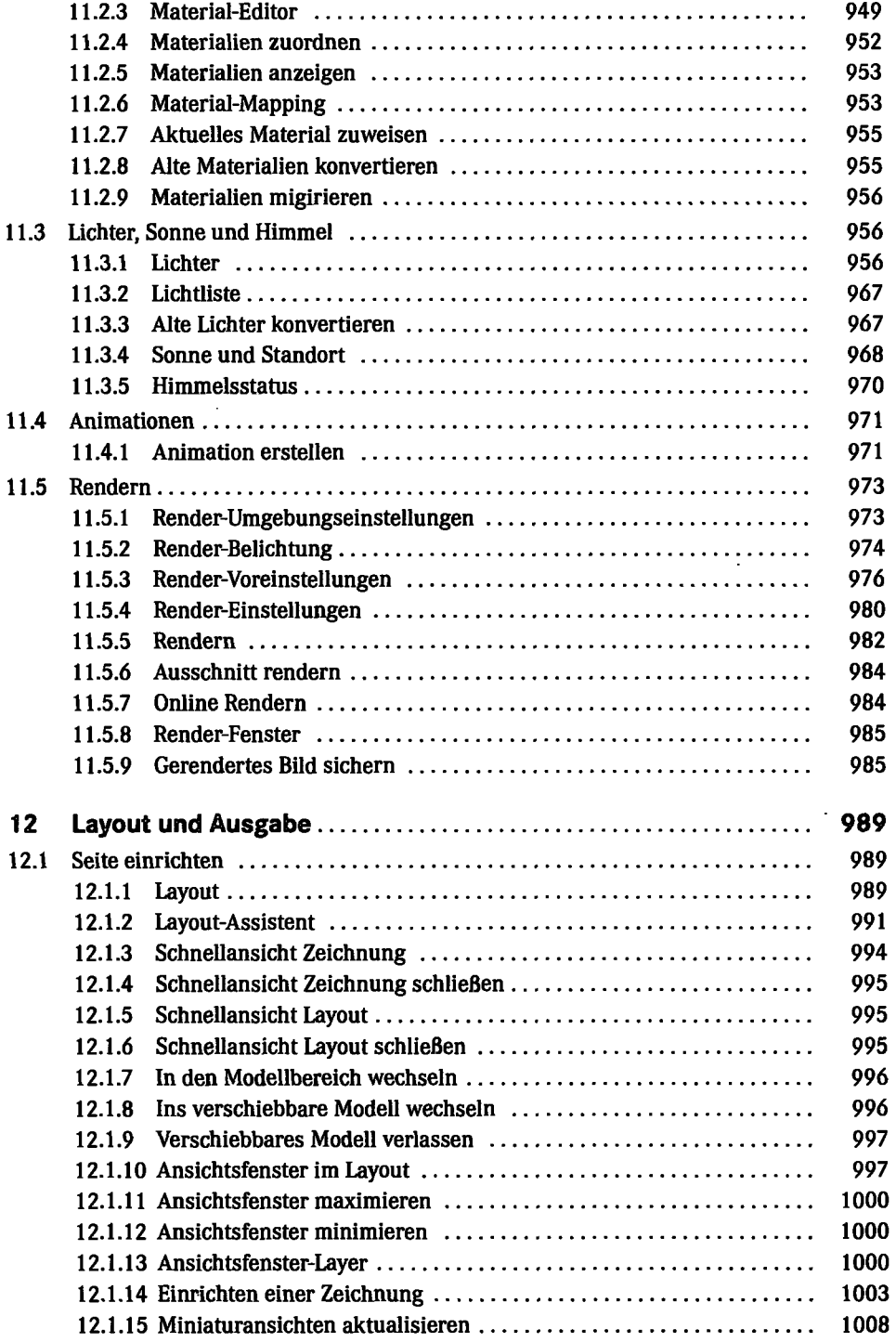

 $\mathcal{L}^{\text{max}}$ 

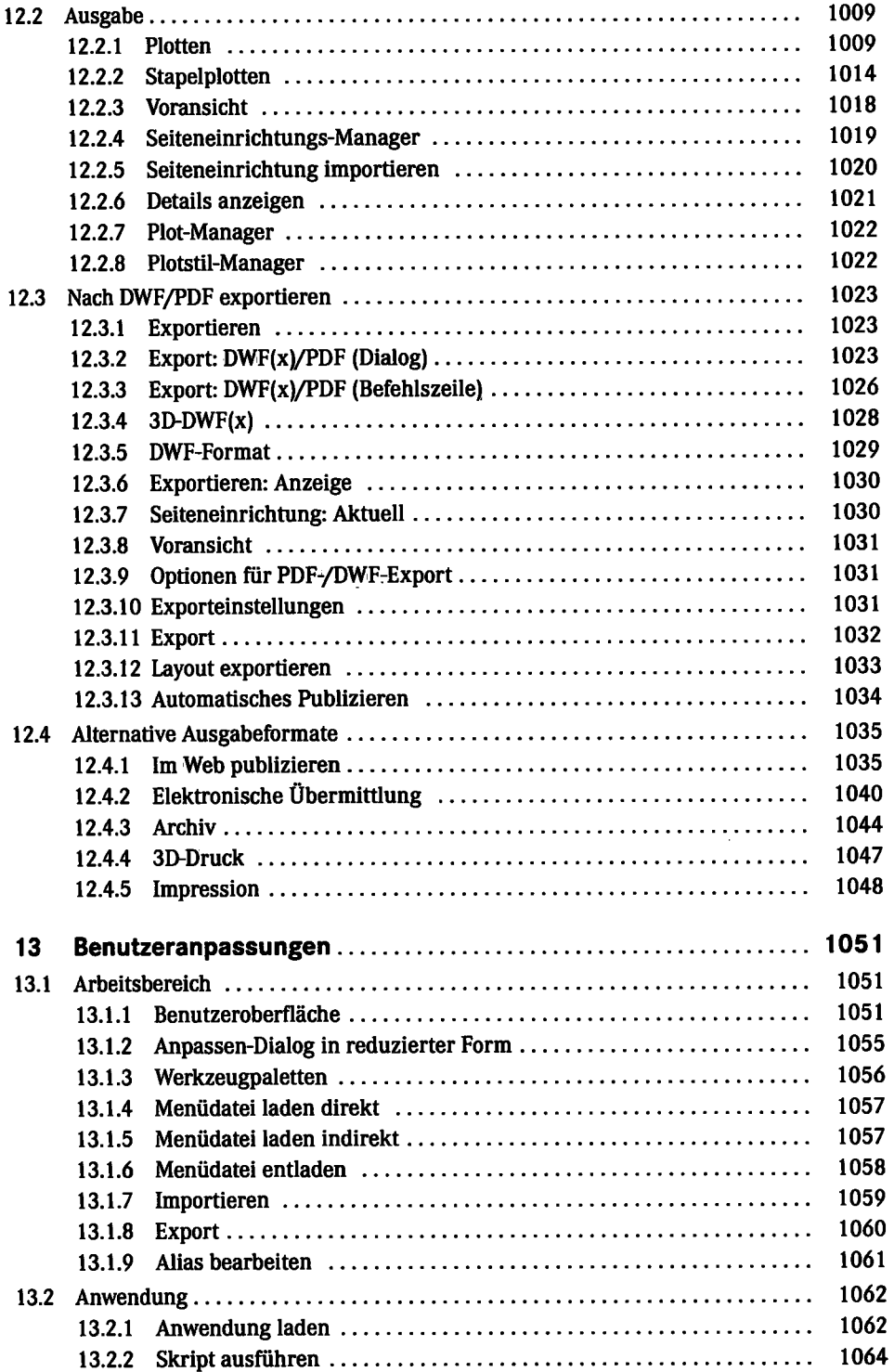

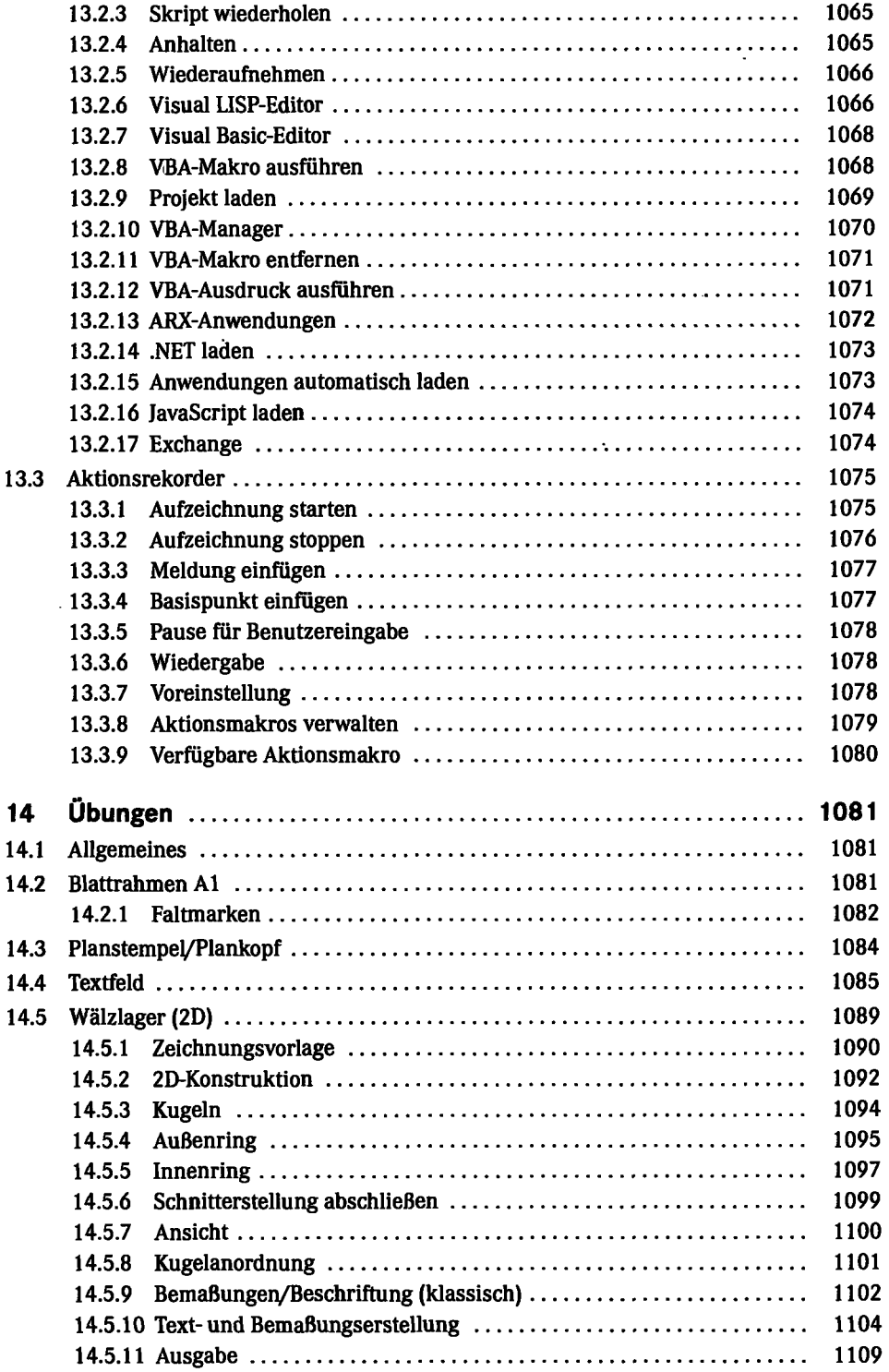

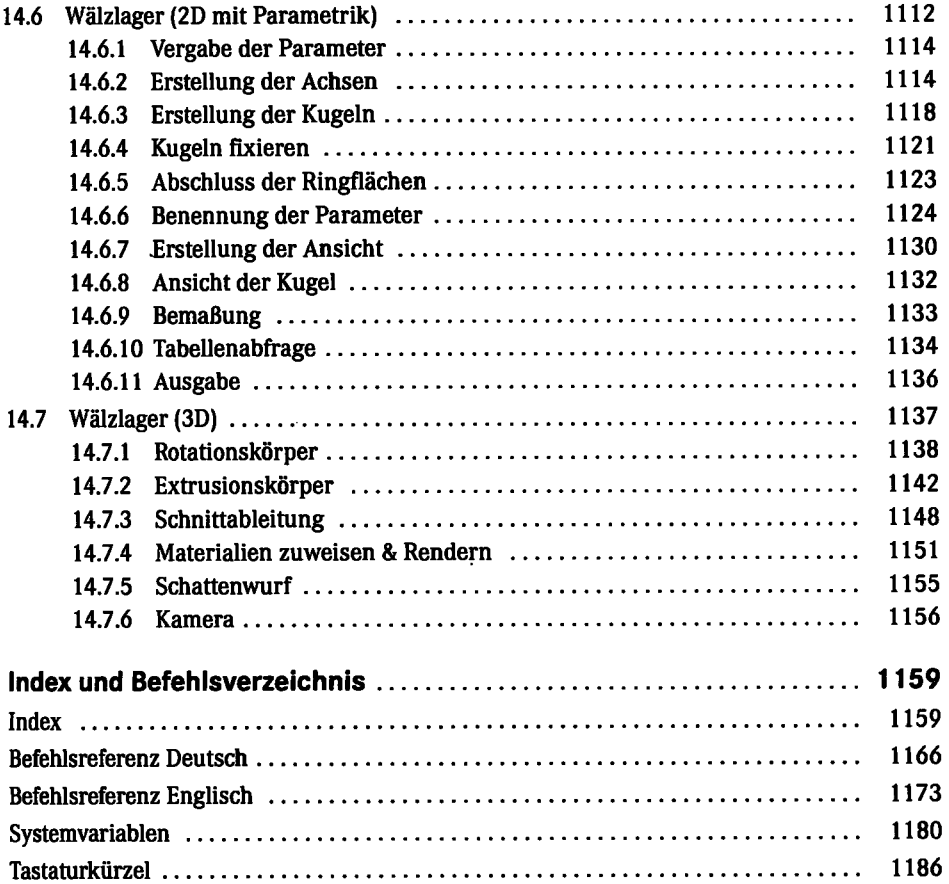

 $\sim$   $\sim$ 

 $\mathcal{L}^{\text{max}}_{\text{max}}$  ,  $\mathcal{L}^{\text{max}}_{\text{max}}$ 

 $\mathcal{L}^{\text{max}}_{\text{max}}$  and  $\mathcal{L}^{\text{max}}_{\text{max}}$